## SAP ABAP table SCPRXFLD {BC Set table ranges structure}

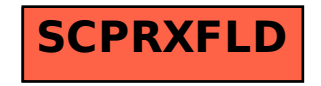